**(https://www.acquistinretepa.it/opencms/opencms/help/pa/Ordini/La\_richiesta\_di\_offerta/Buste\_presentate.html)**

(http://www.consip.it/) (http://www.mef.gov.it/)

## $\hat{\chi}$  PREFERITI  $\mathscr O$  I MIEI LINK THE CARRELLO (/opencms/opencms/pagina\_carrello.html)  $\boxtimes$  MESSAGGI (/opencms/opencms/messaggi/) M C CRUSCOTTO ITA

## **Offerte per la gara CANCELLERIA PER UFFICI REGIONE FVG**

**(https://www.acquistinretepa.it/negoziazioni/prv?**

**Offerte per la gara pagina=dispatcher&submit=visualizzaMenu&valore=0&backPage=get:2475135440&hmac=fe67871388dfac8d9f00d43d87fca281)**

**# Denominazione concorrente Forme di partecipazione Lotti a cui ha partecipato Data presentazione offerta** PAGINA=INIZIATIVA\_INIZIATIVADET&IDT=2052295&BACKPAGE=GET:2475133974&HMAC=409F5F99B10F0F4269GB<del>E63F8@&E</del>1827} economico (D.Lgs. 50/2016, art. 45,<br>| Lotto 1 | Lotto 1 | 24/09/2018 20:52:15 **2** F.LLI BIAGINI Singolo operatore economico (D.Lgs. 50/2016, art. 45, comma 2, lett. a) Lotto 1 25/09/2018 09:45:30 PAGINA=INIZIATIVA\_RISPOSTE&IDT=2052295&MOSTRATABELLARIEPILOGO=1&BACKPAGE=GET:2475133974&HMAC=5C855FD699F3319E7E3A988D894E43F4)<br>Bingolo operatore economico (D.Lgs. 50/2016, art. 45, المجاهد المسلم FACAU CANCELLERIA Singolo operatore economico (D.Lgs. 50/2016, art. 45,<br>
comma 2, lett. a) 20/09/2018 10:30:46 → Million Dependice Control Concerned Control Concerned Concerned Concerned Concerned Concerned Concerned Concerned Concerned Concerned Concerned Concerned Concerned Concerned Concerned Concerned Concerned Concerned Conce **5** PROSDOCIMI G.M. S.P.A. SINGLE Singolo operatore economico (D.Lgs. 50/2016, art. 45, Singolo operatore economico (D.Lgs. 50/2016, art. 45,<br>
comma 2, lett. a) 21/09/2018 16:42:21 (HTTPS://WWW.ACQUISTINRETEPA.IT/NEGOZIAZION//PRV? | REPLAY RIG. MANO COMM. DI GIORDANI | Singolo operatore economico (D.Lgs. 50/2016, art. 45, | Lotto 1 | Lotto 1 | 24/09/2018 09:48:27<br>PAGINA=INIZIATIVA\_SORTEGGIO&IDT=2052 Singolo operatore economico (D.Lgs. 50/2016, art. 45, **7** SISTERS SINGLE Singolo operatore economico (D.Lgs. 50/2016, art. 45, singolo operatore economico (D.Lgs. 50/2016, art. 45,<br>
comma 2, lett. a) 24/09/2018 16:37:21 PAGINA=COMUNICAZIONI\_MAILBOXIN&IDT=2052295&BACKPAGE=GET:2475133974&HMAC=2E38E4EAFDB8FA13A5493660266CF65}\Duck (D.Lgs. 50/2016, art. 45,<br>| comma 2, lett. a) comma 2, lett. a) comma 2, lett. a) comma 2, lett. a) comma 2, let **RIEPILOGO (HTTPS://WWW.ACQUISTINRETEPA.IT/NEGOZIAZIONI/PRV? BUSTE PRESENTATE (HTTPS://WWW.ACQUISTINRETEPA.IT/NEGOZIAZIONI/PRV? COMMISSIONE DI GARA**<br>(HTTPS://WWW ACOUISTINRETEPA IT/NEGOZIAZION//PRV? 4 PROCED **OFFERTE PRESENTATE E SORTEGGIO COMUNICAZIONI CON I FORNITORI (HTTPS://WWW.ACQUISTINRETEPA.IT/NEGOZIAZIONI/PRV?**

CLASSIFICA DELLA GARA<br>(HTTPS://WWW.ACQUISTINRETEPA.IT/NEGOZIAZION/PRV? <mark>\_\_INDIETRO (HTTPS://WWW.ACQUISTINRETEPA.IT/NEGOZIAZIONI/PRV?PAGINA=MENU\_INDEX&QUERY=AGGIUDICATESTIPULA&TIPOSTRUMENTO=MEPA&TIPOINIZIATIVA=I</mark> **PAGINA=VALUTAZIONE\_CLASSIFICA&IDT=2052295&SUBMIT=ELENCO&BACKPAGE=GET:2475135440&HMAC=560973C0DD707A6D8CE80A1308A981D3)**

**ESAME DELLE OFFERTE**

**(HTTPS://WWW.ACQUISTINRETEPA.IT/NEGOZIAZIONI/PRV?**

**PAGINA=VALUTAZIONE\_CLASSIFICA&IDT=2052295&SUBMIT=ELENCO&BACKPAGE=GET:2475135440&HMAC=560973C0DD707A6D8CE80A1308A981D3)**

**SOSPENDI**

**Nascondi menu**

**(HTTPS://WWW.ACQUISTINRETEPA.IT/NEGOZIAZIONI/PRV?**

**PAGINA=INIZIATIVA\_SOSPENDI&IDT=2052295&SUBMIT=CHIEDICONFERMASOSPENSIONE&BACKPAGE=GET:2475133974&HMAC=71D30E2B7E94AE53888E4F68EEC602FF)**

**REVOCA**

**(HTTPS://WWW.ACQUISTINRETEPA.IT/NEGOZIAZIONI/PRV? PAGINA=INIZIATIVA\_SOSPENDI&IDT=2052295&SUBMIT=CHIEDICONFERMAREVOCA&BACKPAGE=GET:2475133974&HMAC=F0F2B70CE53EAA4DC71C13BAAA9E12DE)**

**COPIA GARA**

**(HTTPS://WWW.ACQUISTINRETEPA.IT/NEGOZIAZIONI/PRV? PAGINA=INIZIATIVA\_INZCOPY&IDT=2052295&BACKPAGE=GET:2475133974&HMAC=8797C387313122B7C7929C871D635411)**

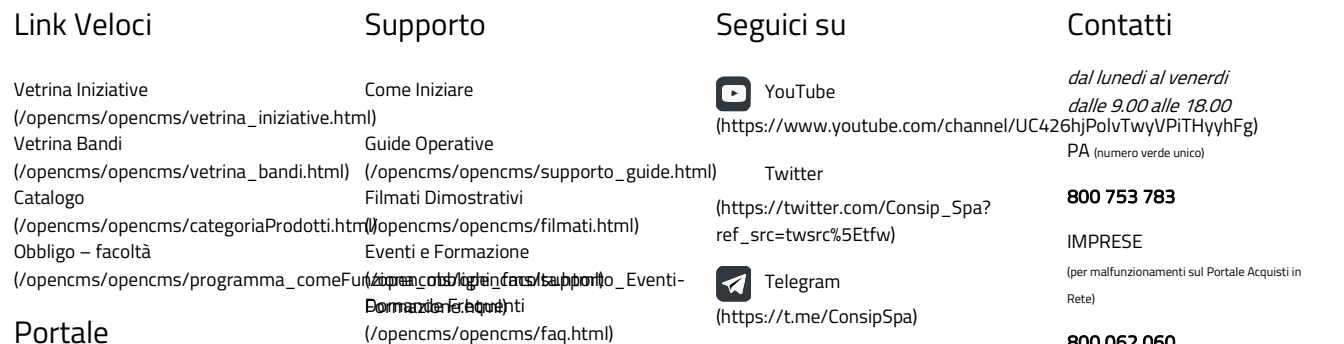

Portale

Manutenzione (/opencms/opencms/manutenzione.html) Accessibilità (/opencms/opencms/accessibilita.html) Note Legali (/opencms/opencms/note\_legali/responsabilita.html) Vedi tutti i contatti (/opencms/opencms/supporto\_contatti.htr

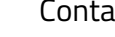

## 800 062 060